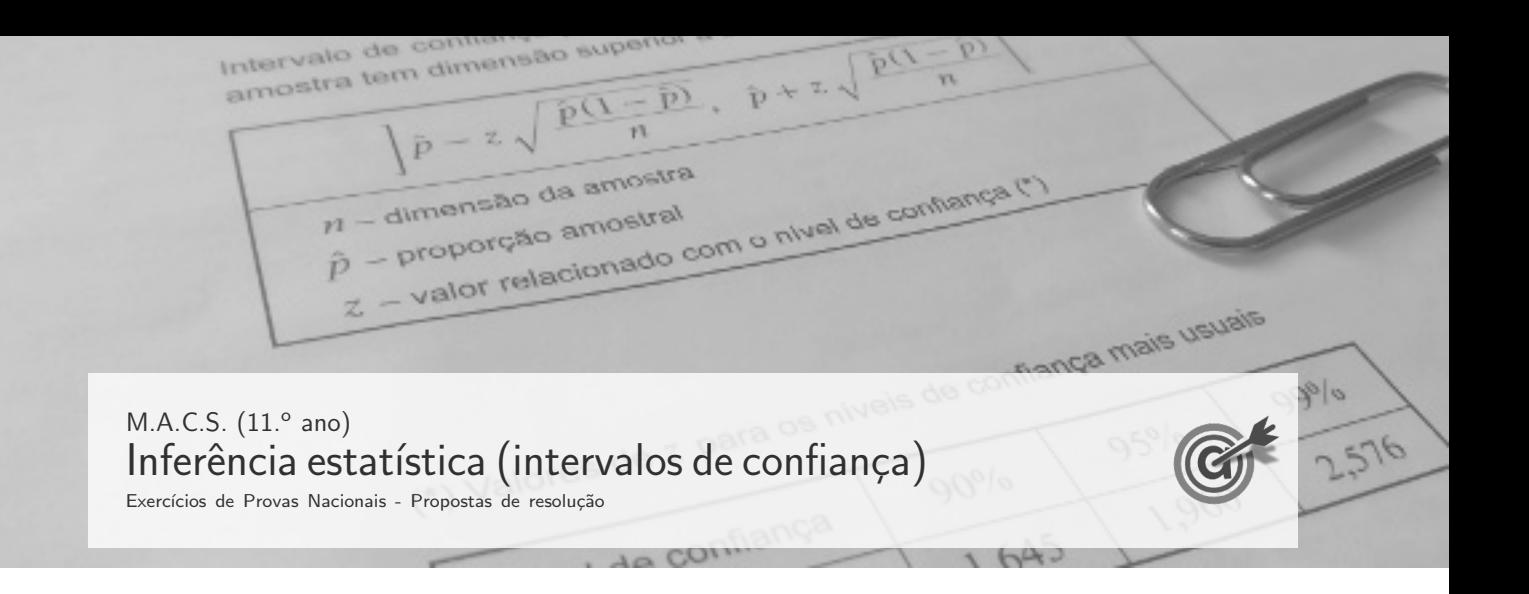

1. Inserindo numa lista da calculadora gráfica os valores relativos à marca de classe de cada uma das classes do histograma, e noutra lista os valores correspondentes às respetivas frequências absolutas absolutas simples, temos:

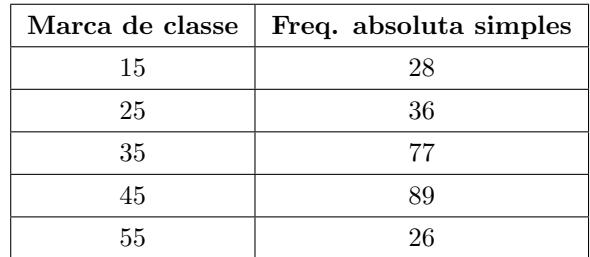

Calculando as medidas estatísticas referentes à primeira lista, usando a segunda como frequência, obtemos o valor da média e do desvio padrão da amostra, arredondados às décimas:

$$
\overline{x} \approx 36.9
$$
 e  $s \approx 11.4$ 

Como a amostra tem dimensão superior a 30, podemos determinar o intervalo de confiança, considerando ainda:

- $\bullet~$ A dimensão da amostra: $n=256$
- O valor de  $z$  para um nível de confiança de 95%:  $z = 1,960$

Assim, calculando os valores dos extremos do intervalo de confiança para o tempo necessário para o embarque  $\left( \left| \overline{x} - z \frac{s}{\sqrt{n}}, \overline{x} + z \frac{s}{\sqrt{n}} \right| \right)$ , e arredondando os valores às décimas, temos:

$$
\left]36.9-1.960\times\frac{11.4}{\sqrt{256}}\,;\,36.9+1.960\times\frac{11.4}{\sqrt{256}}\right[\approx]35.5\,;\,38.3[
$$

Exame – 2023,  $2^a$  Fase

- 2. Como a amostra tem dimensão superior a 30, podemos determinar o intervalo de confiança, sabendo:
	- $\bullet~$ A dimensão da amostra: $n = 90 + 420 + 210 + 180 = 900$
	- A proporção amostral do número de visitantes que visitaram a Festa da Freguesia pela primeira vez:  $\hat{p} = \frac{90}{200}$  $\frac{60}{900} = 0,1$
	- O valor de  $z$  para um nível de confiança de 90%:  $z=1,645$

Assim, calculando os valores dos extremos do intervalo de confiança  $\left( \begin{array}{c} p \ \hat{p}-z\sqrt{\frac{\hat{p}(1-\hat{p})}{n}} \end{array} \right)$  $\frac{\overline{1-\hat{p})}}{n}$  ,  $\hat{p}+z\sqrt{\frac{\hat{p}(1-\hat{p})}{n}}$  $\overline{\frac{1-\hat{p})}{n}}\Bigg[\;\;\Bigg),$ e arredondando os valores às centésimas, temos:

$$
\left] 0,1 - 1,645 \sqrt{\frac{0,1(1-0,1)}{900}} \,;\, 0,1 + 1,645 \sqrt{\frac{0,1(1-0,1)}{900}} \right[ \approx ]0,08;0,12[
$$

Exame –  $2023$ , 1.<sup>a</sup> Fase

- 3. Como a amostra tem dimensão superior a 30, podemos determinar o intervalo de confiança, sabendo:
	- $\bullet\,$ A dimensão da amostra: $n=225$
	- A proporção amostral de espectadores que adquiriram *online* o ingresso para o jogo:  $\hat{p} = \frac{81}{20}$  $\frac{84}{225} = 0,36$
	- O valor de  $z$  para um nível de confiança de 99%:  $z=2,576$

Assim, calculando os valores dos extremos do intervalo de confiança, para estimar a proporção de espectadores que adquiriram *online* o ingresso para o jogo  $\left( \begin{array}{c} p \ \hat{p}-z\sqrt{\frac{\hat{p}(1-\hat{p})}{n}} \end{array} \right)$  $\frac{\overline{1-\hat{p})}}{n}$  ,  $\hat{p}+z\sqrt{\frac{\hat{p}(1-\hat{p})}{n}}$  $\overline{\frac{(-\hat{p})}{n}}$ , e arredondando os valores às centésimas, temos:

$$
\left]0,36-2,576\sqrt{\frac{0,36(1-0,36)}{225}}\,;\ 0,36+2,576\sqrt{\frac{0,36(1-0,36)}{225}}\right[\approx]0,28; 0,44[
$$

Exame – 2022, Ép. especial

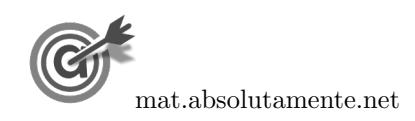

- 4. Como a amostra tem dimensão superior a 30, podemos determinar o intervalo de confiança, considerando o valor  $n$  para a dimensão da amostra e os valores:
	- A média amostral:  $\overline{x}$
	- O desvio padrão amostral:  $s \approx 5.5$
	- O valor de z para um nível de confiança de 90%:  $z = 1,645$

Assim, calculando os valores dos extremos do intervalo de confiança  $\left( \left| \overline{x} - z \frac{s}{\sqrt{n}}, \overline{x} + z \frac{s}{\sqrt{n}} \right| \right)$ , temos:

$$
\left]\overline{x}-1{,}645\times\frac{5{,}5}{\sqrt{n}}\,,\overline{x}+1{,}645\times\frac{5{,}5}{\sqrt{n}}\right[
$$

E assim, a amplitude do intervalo, em função de  $n$ , é:

$$
\overline{x} + 1,645 \times \frac{5,5}{\sqrt{n}} - \left(\overline{x} - 1,645 \times \frac{5,5}{\sqrt{n}}\right) = \overline{x} + 1,645 \times \frac{5,5}{\sqrt{n}} - \overline{x} + 1,645 \times \frac{5,5}{\sqrt{n}} = 2 \times 1,645 \times \frac{5,5}{\sqrt{n}} = \frac{18,095}{\sqrt{n}}
$$

Como a amplitude do intervalo de confiança é 0,3619, temos que a a dimensão da amostra correspondente é a solução da equação

$$
\frac{18,095}{\sqrt{n}} = 0,3619
$$

Inserindo na calculadora gráfica a expressão  $y = \frac{18,095}{\sqrt{x}}$ , e visualizando a tabela de valores da função, reproduzida na figura ao lado, podemos identificar o valor de  $x$  que verifica a condição anterior, ou seja, a solução da equação, isto é, $x = 2500$ 

Logo, podemos concluir que a dimensão da amostra, para verificar as condições do enunciado é:

$$
n = 2500
$$

| X    | Y1         |
|------|------------|
| 2497 | 0,36211    |
| 2498 | 0.36204    |
| 2499 | 0,36197    |
| 2500 | ${0.3619}$ |
| 2501 | 0,36182    |
| 2502 | 0,36176    |
| 2503 | 0,36168    |

Exame – 2022,  $2.^a$  Fase

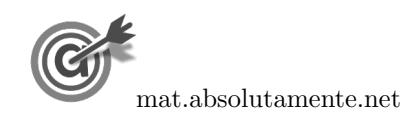

5. Calculando a proporção de clientes da Ir&Voltar que indicam o Dubai como destino favorito relativa a esta amostra, temos:

$$
\hat{p} = \frac{400}{125 + 400 + 100} = \frac{400}{625} = 0,64
$$

E o número de inquiridos, ou seja, a dimensão da amostra é:

$$
n = 125 + 400 + 100 = 625
$$

Considerando o intervalo de confiança para a proporção  $\left( \begin{array}{c} p \ \hat{p}-z \sqrt{\frac{\hat{p}(1-\hat{p})}{n}} \end{array} \right)$  $\frac{\overline{(-\hat{p})}}{n}$  ,  $\hat{p}+z\sqrt{\frac{\hat{p}(1-\hat{p})}{n}}$  $\sqrt{\frac{1-\hat{p}}{n}}\left[\ \right],$  temos que a amplitude é:

$$
\hat{p} + z\sqrt{\frac{\hat{p}(1-\hat{p})}{n}} - \left(\hat{p} - z\sqrt{\frac{\hat{p}(1-\hat{p})}{n}}\right) = \hat{p} + z\sqrt{\frac{\hat{p}(1-\hat{p})}{n}} - \hat{p} + z\sqrt{\frac{\hat{p}(1-\hat{p})}{n}} = 2z\sqrt{\frac{\hat{p}(1-\hat{p})}{n}}
$$

Assim, igualando a expressão da amplitude ao valor dado, substituindo os valores da proporção ( $\hat{p}$ ) e de  $n$ , e resolvendo a equação, temos:

$$
2z\sqrt{\frac{0,64(1-0,64)}{625}} = 0,075264 \Leftrightarrow z = \frac{0,075264}{2 \times \sqrt{\frac{0,64(1-0,64)}{625}}} \Rightarrow z \approx 1,96
$$

Assim, temos que o nível de confiança associado ao valor  $z \approx 1,06$ , ou seja o nível de confiança do intervalo, é  $95\%$ .

Exame – 2022,  $1^a$  Fase

6.

6.1. A margem de erro do intervalo do intervalo de confiança é metade da amplitude do intervalo, ou seja:

$$
\frac{14,56 - 13,86}{2} = \frac{0,64}{2} = 0,32
$$

Resposta: Opção D

- 6.2. Como a amostra tem dimensão superior a 30, podemos determinar o intervalo de confiança, sabendo:
	- $\bullet\,$ A dimensão da amostra: $n=100$
	- A média amostral:  $\overline{x} = 12$
	- O desvio padrão amostral:  $s = 2,1$
	- $\bullet~$  O valor de  $z$  para um nível de confiança de 90%:  $z=1{,}645$

Assim, calculando os valores dos extremos do intervalo de confiança  $\left( \left| \overline{x} - z \frac{s}{\sqrt{n}}, \overline{x} + z \frac{s}{\sqrt{n}} \right| \right)$ , e arredondando os valores às décimas, temos:

$$
\left[12 - 1,645 \times \frac{2,1}{\sqrt{100}}; 12 + 1,645 \times \frac{2,1}{\sqrt{100}}\right] \approx \left|11,7;12,3\right[
$$

Exame – 2021, Ép. especial

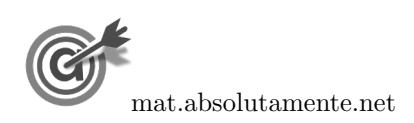

7. Observando que 21 meses corresponde a 1 ano e 9 meses e que 9 meses representa  $\frac{9}{12} = 0.75$  anos, temos que o desvio padrão da amostra, em anos é 1,75.

Como a amostra dos alunos que participaram no programa Erasmus+ em 2019 tem dimensão superior a 30, podemos determinar o intervalo de confiança, sabendo:

- A dimensão da amostra:  $n = 324$
- A média amostral:  $\overline{x} = 20,16$  anos
- O desvio padrão amostral:  $s = 1.75$  horas
- O valor de  $z$  para um nível de confiança de 99%:  $z=2,576$

Assim, calculando os valores dos extremos do intervalo de confiança para o atraso médio  
\n
$$
\left(\frac{1}{2}\overline{x} - z\frac{s}{\sqrt{n}}, \overline{x} + z\frac{s}{\sqrt{n}}\right)
$$
, e arredondando os valores às centésimas, temos:  
\n
$$
20,16 - 2,576 \times \frac{1,75}{\sqrt{324}}; 20,16 + 2,576 \times \frac{1,75}{\sqrt{324}} \approx 119,91; 20,41
$$

Exame –  $2021$ ,  $2^{\text{a}}$  Fase

8. Observando a tabela podemos verificar que dos 625 utilizadores da ParaPagarApp, o número dos que na última compra, usaram a aplicação, pagaram mais de 20 euros e, no máximo, pagaram 60 euros, é:

$$
81 + 44 = 125
$$

Assim, como a amostra tem dimensão superior a 30, podemos determinar o intervalo de confiança, sabendo:

- A dimensão da amostra:  $n = 625$
- A proporção amostral dos clientes que consideram as obras necessárias:  $\hat{p} = \frac{125}{325}$  $\frac{128}{625} = 0,2$
- $\bullet~$  O valor de  $z$  para um nível de confiança de 90%:  $z=1{,}645$

Assim, calculando os valores dos extremos do intervalo de confiança  $\left( \begin{array}{c} p \ \hat{p}-z\sqrt{\frac{\hat{p}(1-\hat{p})}{n}} \end{array} \right)$  $\frac{\overline{1-\hat{p})}}{n}$  ,  $\hat{p}+z\sqrt{\frac{\hat{p}(1-\hat{p})}{n}}$  $\overline{\frac{1-\hat{p})}{n}}\Bigg[\;\Bigg),$ e arredondando os valores às centésimas, temos:

$$
\left[0,2-1,645\sqrt{\frac{0,2(1-0,2)}{625}};0,2+1,645\sqrt{\frac{0,2(1-0,2)}{625}}\right]\approx[0,17;0,23[
$$

Exame –  $2021$ , 1.<sup>a</sup> Fase

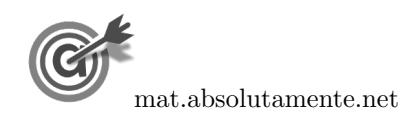

9. Inserindo numa lista da calculadora gráfica os valores dos números alugueres efetuados pela Paula, e noutra lista o número de semanas, e calculando as medidas estatísticas referentes à primeira lista, usando a segunda como frequência, obtemos os valores da média de idas ao cinema e o desvio padrão para a variável«número de alugueres das BEA efetuados pela Paula, em cada semana»:

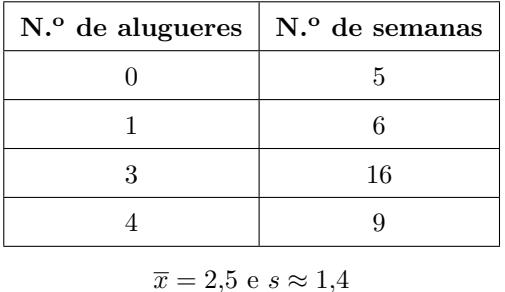

Como a amostra tem dimensão superior a 30, podemos determinar o intervalo de confiança, sabendo:

- A dimensão da amostra:  $n = 36$
- A média amostral:  $\overline{x} = 2.5$
- O desvio padrão amostral:  $s \approx 1.4$
- $\bullet\,$  O valor de  $z$  para um nível de confiança de 90%:  $z=1{,}645$

Assim, calculando os valores dos extremos do intervalo de confiança  $\left( \left| \overline{x} - z \frac{s}{\sqrt{n}}, \overline{x} + z \frac{s}{\sqrt{n}} \right| \right)$ , e arredondando os valores às décimas, temos:

$$
\left[2,5-1,645\times\frac{1,4}{\sqrt{36}}\,;\;2,5+1,645\times\frac{1,4}{\sqrt{36}}\right[\approx]2,1;2,9
$$

Exame – 2020, Ép. especial

- 10. Como a dimensão da amostra das pessoas que realizaram apenas um Interrail em 2019, tem dimensão superior a 30, podemos determinar o intervalo de confiança, sabendo:
	- $\bullet~$ A dimensão da amostra: $n=256$
	- A média amostral:  $\overline{x} = 5$  horas
	- O desvio padrão amostral:  $s = 3.9$  horas
	- O valor de  $z$  para um nível de confiança de 99%:  $z = 2.576$

Assim, calculando os valores dos extremos do intervalo de confiança para o atraso médio

 $\left(\left(\overline{x} - z\frac{s}{\sqrt{n}}, \overline{x} + z\frac{s}{\sqrt{n}}\right)\right)$ , e arredondando os valores com três casas decimais, temos:

$$
\left]5 - 2{,}576 \times \frac{3}{\sqrt{256}}; 5 + 2{,}576 \times \frac{3}{\sqrt{256}} \right[ \approx ]4{,}372; 5{,}628]
$$

Assim, a margem de erro do intervalo, ou seja, metade da amplitude do intervalo de confiança, arredondada às centésimas, é:

$$
\frac{\overline{x} + z\frac{s}{\sqrt{n}} - \left(\overline{x} - z\frac{s}{\sqrt{n}}\right)}{2} \approx \frac{5,628 - 4,372}{2} \approx 0,63
$$

Exame – 2020,  $2^a$  Fase

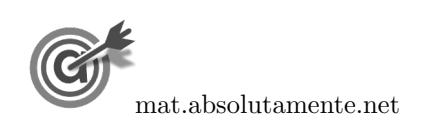

11. Calculando a proporção de pessoas inquiridas que têm intenção de acampar na zona Z1, temos:

$$
\hat{p} = \frac{125}{125 + 250 + 150 + 100} = \frac{125}{625} = 0.2
$$

 $E$  o número de inquiridos  $\acute{e}$ :

$$
n = 125 + 250 + 150 + 100 = 625
$$

Considerando o intervalo de confiança para a proporção  $\left( \begin{array}{c} p \ \hat{p}-z \sqrt{\frac{\hat{p}(1-\hat{p})}{n}} \end{array} \right)$  $\frac{\overline{(-\hat{p})}}{n}$  ,  $\hat{p}+z\sqrt{\frac{\hat{p}(1-\hat{p})}{n}}$  $\sqrt{\frac{1-\hat{p}}{n}}\bigg[$ , temos que a amplitude  $\acute{\text{e}}$ :

$$
\hat{p} + z\sqrt{\frac{\hat{p}(1-\hat{p})}{n}} - \left(\hat{p} - z\sqrt{\frac{\hat{p}(1-\hat{p})}{n}}\right) = \hat{p} + z\sqrt{\frac{\hat{p}(1-\hat{p})}{n}} - \hat{p} + z\sqrt{\frac{\hat{p}(1-\hat{p})}{n}} = 2z\sqrt{\frac{\hat{p}(1-\hat{p})}{n}}
$$

Assim, igualando a expressão da amplitude ao valor dado, substituindo os valores da proporção  $(\hat{p})$  e de  $n$ , e resolvendo a equação, temos:

$$
2z\sqrt{\frac{0,2(1-0,2)}{625}} = 0,05264 \Leftrightarrow z = \frac{0,05264}{2 \times \sqrt{\frac{0,2(1-0,2)}{625}}} \Rightarrow z \approx 1,645
$$

Assim, temos que o nível de confiança associado ao valor  $z \approx 1,645$ , ou seja o nível de confiança do intervalo, é de 90%

Exame – 2020,  $1.^a$  Fase

- 12. Como a amostra tem dimensão superior a 30, podemos determinar o intervalo de confiança, sabendo:
	- $\bullet~$ A dimensão da amostra: $n=500$
	- A proporção amostral dos clientes que consideram as obras necessárias:  $\hat{p} = \frac{150}{500}$  $\frac{180}{500} = 0,3$
	- $\bullet$  O valor de  $z$  para um nível de confiança de 90%:  $z=1.645$

Assim, calculando os valores dos extremos do intervalo de confiança  $\left( \begin{array}{c} p \ \hat{p}-z\sqrt{\frac{\hat{p}(1-\hat{p})}{n}} \end{array} \right)$  $\frac{\overline{1-\hat{p})}}{n}$  ,  $\hat{p}+z\sqrt{\frac{\hat{p}(1-\hat{p})}{n}}$  $\overline{\frac{1-\hat{p})}{n}}\Bigg[\;\Bigg),$ e arredondando os valores às centésimas, temos:

$$
\left] 0,3 - 1,645 \sqrt{\frac{0,3(1 - 0,3)}{500}}; 0,3 + 1,645 \sqrt{\frac{0,3(1 - 0,3)}{500}} \right[ \approx ]0,27;0,33]
$$

Exame – 2019, Ép. especial

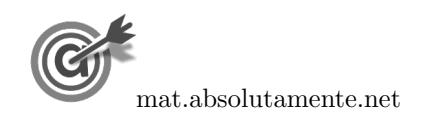

- 13. Como a amostra tem dimensão superior a 30, podemos determinar o intervalo de confiança, sabendo:
	- $\bullet\,$ A dimensão da amostra: $n=200$
	- A proporção amostral de coleccionares presentes no encontro:  $\hat{p} = \frac{45}{200}$  $\frac{10}{200} = 0,225$
	- $\bullet$  O valor de  $z$  para um nível de confiança de 90%:  $z=1{,}645$

Assim, calculando os valores dos extremos do intervalo de confiança  $\left( \begin{array}{c} p \ \hat{p}-z\sqrt{\frac{\hat{p}(1-\hat{p})}{n}} \end{array} \right)$  $\frac{\overline{1-\hat{p})}}{n}$  ,  $\hat{p}+z\sqrt{\frac{\hat{p}(1-\hat{p})}{n}}$  $\overline{\frac{1-\hat{p})}{n}}\Bigg[\;\Bigg),$ e arredondando os valores com quatro casas decimais, temos:

$$
\left]0,225-1,645\sqrt{\frac{0,225(1-0,225)}{200}}\,;\ 0,225+1,645\sqrt{\frac{0,225(1-0,225)}{200}}\right[\approx]0,1764; 0,2736[
$$

Assim, o intervalo de confiança a 90% para a proporção de colecionadores de jogos de tabuleiro presentes no encontro, em percentagem, arredondados às décimas, é:  $\left[17,6\%; 27,4\% \right]$ 

Exame – 2019,  $2^a$  Fase

- 14. Como a amostra tem dimensão superior a 30, podemos determinar o intervalo de confiança, considerando o valor  $n$  para a dimensão da amostra e os valores:
	- O desvio padrão amostral:  $s \approx 10$
	- O valor de  $z$  para um nível de confiança de 90%:  $z=1,645$

Assim, calculando os valores dos extremos do intervalo de confiança  $\left( \left| \overline{x} - z \frac{s}{\sqrt{n}}, \overline{x} + z \frac{s}{\sqrt{n}} \right| \right)$ , temos:

$$
\left] \overline{x} - 1{,}645 \times \frac{10}{\sqrt{n}} \right., \overline{x} + 1{,}645 \times \frac{10}{\sqrt{n}} \right[
$$

E assim, a amplitude do intervalo, em função de  $n$ , é:

$$
\overline{x} + 1,645 \times \frac{10}{\sqrt{n}} - \left(\overline{x} - 1,645 \times \frac{10}{\sqrt{n}}\right) = \overline{x} + 1,645 \times \frac{10}{\sqrt{n}} - \overline{x} + 1,645 \times \frac{10}{\sqrt{n}} = 2 \times 1,645 \times \frac{10}{\sqrt{n}} = \frac{32,9}{\sqrt{n}}
$$

Como a amplitude do intervalo de confiança é 0,658, temos que a a dimensão da amostra correspondente é a solução da equação

$$
\frac{32,9}{\sqrt{n}}=0,\!658
$$

Inserindo na calculadora gráfica a expressão  $y = \frac{32.9}{\sqrt{x}}$ , e visualizando a tabela de valores da função, reproduzida na figura ao lado, podemos identificar o valor de  $x$  que verifica a condição anterior, ou seja, a solução da equação, isto é,  $x = 2500$ 

Logo, podemos concluir que a dimensão da amostra, para verificar as condições do enunciado é:

 $n = 2500$ 

| X    | Y1            |
|------|---------------|
| 2497 | 0,65840       |
| 2498 | $\;\:0.65826$ |
| 2499 | 0,65813       |
| 2500 | $\,0.658\,$   |
| 2501 | $\;\:0.65768$ |
| 2502 | 0,65774       |
| 2503 | $\;\:0.65761$ |

Exame – 2019,  $1^a$  Fase

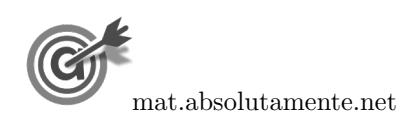

- A dimensão da amostra:  $n = 324$
- A proporção amostral das pessoas satisfeitas, arredondado às centésimas:  $\hat{p} = \frac{235}{249}$  $\frac{200}{342} \approx 0.73$
- O valor de z para um nível de confiança de 99%:  $z = 2,576$

Assim, calculando os valores dos extremos do intervalo de confiança  $\left(\begin{array}{cc} \frac{\hat{p}}{2} - z\sqrt{\frac{\hat{p}(1-\hat{p})}{n}} \end{array}\right)$  $\frac{\overline{1-\hat{p})}}{n}$  ,  $\hat{p}+z\sqrt{\frac{\hat{p}(1-\hat{p})}{n}}$  $\overline{\frac{1-\hat{p})}{n}}\Bigg[\;\Bigg),$ e arredondando os valores com quatro casas decimais, temos:

$$
\left]0,73-2,576\sqrt{\frac{0,73(1-0,73)}{324}};0,73+2,576\sqrt{\frac{0,73(1-0,73)}{324}}\right[ \approx ]0,6665;0,7935[
$$

Assim, o intervalo de confiança a 99% para a percentagem de pessoas satisfeitas, com os valores dos extremos do intervalo em percentagem, arredondados às unidades, é:  $\left[67\%; 79\% \right]$ 

Desta forma, a equipa não pode afirmar que a festa não foi um êxito, porque 75% do total da população terá ficado satisfeita, uma vez que esta percentagem pertence ao intervalo de confiança construído para a proporção de pessoas satisfeitas.

- 15.2. Como a amostra tem dimensão superior a 30, podemos determinar o desvio padrão populacional  $(\sigma)$ , sabendo:
	- A dimensão da amostra:  $n = 324$
	- A média amostral:  $\overline{x} = 56$
	- O valor de  $z$  para um nível de confiança de 95%:  $z=1,960$
	- $\overline{x} z \frac{\sigma}{\sqrt{n}} = 55$ , ou, em alternativa,  $\overline{x} + z \frac{\sigma}{\sqrt{n}} = 57$

Assim, temos:

$$
56 + 1,960 \times \frac{\sigma}{\sqrt{324}} = 57 \iff 1,960 \times \frac{\sigma}{\sqrt{324}} = 57 - 56 \iff \sigma = \frac{1 \times \sqrt{324}}{1,960} \Rightarrow \sigma \approx 9,18
$$

Resposta: Opção C

Exame – 2018, Ép. especial

16. Como o valor médio do intervalo de confiança é a média amostral, temos que o valor médio das receitas de bilheteira por sessão  $(\overline{x})$ , é:

$$
\overline{x} = \frac{4449691 + 5214309}{2} = 4832
$$

Considerando o extremo superior do intervalo de confiança, temos que:  $\overline{x} + z \frac{s}{\sqrt{n}} = 5214,309$ , e como a dimensão da amostra é  $n = 50$  e ainda  $z = 1,960$  (associado a um nível de confiança de 95%), logo o valor do desvio padrão amostral  $(s)$ , com arredondamento às unidades, é:

$$
4832 + 1,960 \times \frac{s}{\sqrt{50}} = 5214,309 \Leftrightarrow 1,960 \times \frac{s}{\sqrt{50}} = 5214,309 - 4832 \Leftrightarrow s = \frac{382,309 \times \sqrt{50}}{1,960} \Rightarrow s \approx 1379
$$

Exame – 2018,  $2.^a$  Fase

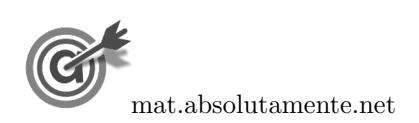

10[/23](#page-22-0)

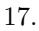

- 17.1. Como a amostra tem dimensão superior a 30, podemos determinar o intervalo de confiança, sabendo:
	- A dimensão da amostra:  $n = 100$
	- A proporção amostral dos clientes que gastaram mais de 1000 euros:  $\hat{p} = \frac{58}{100}$  $\frac{100}{100} = 0,58$
	- O valor de z para um nível de confiança de 95%:  $z = 1,960$

Assim, calculando os valores dos extremos do intervalo de confiança, para a proporção dos clientes da agência que gastaram, nesse mês, mais de 1000 euros,  $\left( \begin{array}{cc} \frac{\hat{p}}{2} - z \sqrt{\frac{\hat{p}(1-\hat{p})}{n}} \end{array} \right)$  $\frac{\overline{1-\hat{p})}}{n}$  ,  $\hat{p}+z\sqrt{\frac{\hat{p}(1-\hat{p})}{n}}$  $\overline{\frac{1-\hat{p}}{n}}\bigg[\bigg], \in$ arredondando os valores às centésimas, temos:

$$
\left] 0,58 - 1,960 \sqrt{\frac{0,58(1 - 0,58)}{100}} \; ; \; 0,58 + 1,960 \sqrt{\frac{0,58(1 - 0,58)}{100}} \right[ \approx ]0,48;0,68]
$$

17.2. De acordo com o Teorema do Limite Central uma amostra de dimensão de dimensão superior a 30, é bem aproximada por uma distribuição normal com valor médio igual ao da população, e desvio<br>padrão igual  $\frac{\sigma}{\sqrt{n}}$  (sendo  $\sigma$  o desvio padrão da população e o *n* a dimensão da amostra).

Assim temos que:

$$
\frac{a}{\sqrt{100}} = 8 \Leftrightarrow a = 8 \times \sqrt{100} \Leftrightarrow a = 80
$$

Resposta: Opção C

Exame – 2018,  $1^a$  Fase

18. Como a amostra tem dimensão superior a 30, podemos determinar o intervalo de confiança, sabendo:

- A dimensão da amostra:  $n = 800$
- A proporção amostral das pessoas recetivas à proposta apresentada, arredondada às centésimas:  $\hat{p} = \frac{250}{000}$  $\frac{200}{800} = 0,3125$
- $\bullet\,$  O valor de  $z$  para um nível de confiança de 90%:  $z=1{,}645$

Assim, calculando os valores dos extremos do intervalo de confiança  $\left( \begin{array}{c} p \end{array} \right) = z \sqrt{\frac{\hat{p}(1-\hat{p})}{n}}$  $\frac{\overline{1-\hat{p})}}{n}$  ,  $\hat{p}+z\sqrt{\frac{\hat{p}(1-\hat{p})}{n}}$  $\overline{\frac{1-\hat{p})}{n}}\Bigg[\;\Bigg),$ e arredondando os valores com cinco casas decimais, temos:

$$
\left]0,3125-1,645\sqrt{\frac{0,3125(1-0,3125)}{800}}\,;\,0,3125+1,645\sqrt{\frac{0,3125(1-0,3125)}{800}}\,\right[\approx]0,28554;0,33946[
$$

Logo, a amplitude do intervalo de confiança a 90%, para estimar a proporção de espectadores interessados em adquirir o passe de ingresso no CineJov, em percentagem, arredondados às unidades, é:

$$
33,946 - 28,554 \approx 5\%
$$

Exame – 2017, Ép. especial

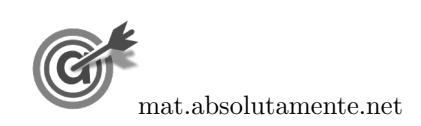

- N.<sup>o</sup> de idas ao cinema N.<sup>o</sup> de jovens 0  $32 + 10 = 42$ 1  $46 + 17 = 63$ 2  $63 + 42 = 105$ 3  $106 + 34 = 140$ 4 60 + 25 =  $85$  $143 + 22 = 65$
- 19. Inserindo numa lista da calculadora gráfica os valores dos números de idas aos cinemas, e noutra lista o n´umero de jovens correspondentes, ou seja, para cada valor a soma dos rapazes e das raparigas:

e calculando as medidas estatísticas referentes à primeira lista, usando a segunda como frequência, obtemos os valores da média de idas ao cinema e o desvio padrão para a amostra dos 500 alunos:

$$
\bar{x} \approx 2{,}72 \text{ e } s \approx 1{,}44
$$

Como a amostra tem dimensão superior a 30, podemos determinar o intervalo de confiança, sabendo:

- A dimensão da amostra:  $n = 500$
- A média amostral:  $\overline{x} \approx 2.72$
- O desvio padrão amostral:  $s \approx 1.44$
- O valor de  $z$  para um nível de confiança de 95%:  $z = 1,960$

Assim, calculando os valores dos extremos do intervalo de confiança  $\left(\left|\overline{x}-z\frac{s}{\sqrt{n}},\overline{x}+z\frac{s}{\sqrt{n}}\right|\right)$ , e arredondando os valores às décimas, temos:

$$
\left] 2,72 - 1,960 \times \frac{1,44}{\sqrt{500}} \, ; \, 2,72 + 1,960 \times \frac{1,44}{\sqrt{500}} \right[ \approx ]2,6;2,8[
$$

Exame –  $2017$ ,  $2.^a$  Fase

20. Calculando a proporção dos utilizadores do número de utilizadores da diversão aos sábados e domingos, nas duas primeiras semanas de agosto, e arredondando o resultado às centésimas, temos:

$$
\hat{p} = \frac{328 + 312 + 344 + 288}{184 + 224 + 232 + 240 + 280 + 328 + 312 + 208 + 200 + 256 + 264 + 280 + 344 + 288} = \frac{1272}{3640} \approx 0,35
$$

Considerando o intervalo de confiança para a proporção  $\left( \begin{array}{c} p \ \hat{p}-z \sqrt{\frac{\hat{p}(1-\hat{p})}{n}} \end{array} \right)$  $\frac{\overline{(-\hat{p})}}{n}$  ,  $\hat{p}+z\sqrt{\frac{\hat{p}(1-\hat{p})}{n}}$  $\sqrt{\frac{1-\hat{p}}{n}}\left[\ \right],$  temos que a amplitude é:

$$
\hat{p} + z\sqrt{\frac{\hat{p}(1-\hat{p})}{n}} - \left(\hat{p} - z\sqrt{\frac{\hat{p}(1-\hat{p})}{n}}\right) = \hat{p} + z\sqrt{\frac{\hat{p}(1-\hat{p})}{n}} - \hat{p} + z\sqrt{\frac{\hat{p}(1-\hat{p})}{n}} = 2z\sqrt{\frac{\hat{p}(1-\hat{p})}{n}}
$$

Assim, igualando a expressão da amplitude ao valor dado, substituindo os valores da proporção  $(\hat{p})$  e de  $n (n = 3640)$ , e resolvendo a equação, temos:

$$
2z\sqrt{\frac{0,35(1-0,35)}{3640}} = 0,0407301 \Leftrightarrow z \times 0,0079057 \approx \frac{0,0407301}{2} \Leftrightarrow z \approx \frac{0,0407301}{2 \times 0,0079057} \Leftrightarrow z \approx 2,576
$$

Assim, temos que o nível de confiança associado ao valor  $z \approx 2.576$ , ou seja o nível de confiança do intervalo, é de 99%

Exame – 2017,  $1.^a$  Fase

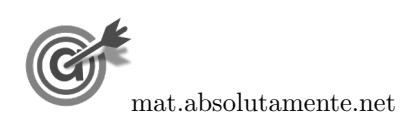

- 21. Como a amostra tem dimensão superior a 30, podemos determinar o intervalo de confiança, considerando o valor  $n$  para a dimensão da amostra e os valores:
	- A proporção amostral dos trabalhadores com, pelo menos, 75 quilogramas:  $\hat{p} \approx 0.15$
	- O valor de  $z$  para um nível de confiança de 99%:  $z=2,576$

Assim, calculando os valores dos extremos do intervalo de confiança  $\left( \begin{array}{c} p \end{array} \right) = z \sqrt{\frac{\hat{p}(1-\hat{p})}{n}}$  $\frac{\overline{1-\hat{p})}}{n}$  ,  $\hat{p}+z\sqrt{\frac{\hat{p}(1-\hat{p})}{n}}$  $\overline{\frac{1-\hat{p})}{n}}\left[\begin{array}{c}\right], \end{array}$ temos: 4

$$
\left]0,15-2,576\sqrt{\frac{0,15(1-0,15)}{n}};0,15+2,576\sqrt{\frac{0,15(1-0,15)}{n}}\right[
$$

E assim, a amplitude do intervalo, em função de  $n$ , é:

$$
0,15 + 2,576\sqrt{\frac{0,15(1-0,15)}{n}} - \left(0,15 - 2,576\sqrt{\frac{0,15(1-0,15)}{n}}\right) = 2,576\sqrt{\frac{0,1275}{n}} + 2,576\sqrt{\frac{0,1275}{n}} =
$$

$$
= 2 \times 2,576\sqrt{\frac{0,1275}{n}} = 5,152\sqrt{\frac{0,1275}{n}}
$$

Assim, a dimensão mínima da amostra, de modo que o intervalo de confiança, tenha uma amplitude inferior a  $0,2$ , é o menor valor de n que satisfaz a condição seguinte:

$$
5{,}152\sqrt{\frac{0{,}1275}{n}}<0{,}2
$$

Inserindo na calculadora gráfica a expressão  $y = 5,152\sqrt{\frac{0,1275}{9}}$  $\frac{1}{x}$ , e visualizando a tabela de valores da função, reproduzida na figura ao lado, podemos identificar o menor valor de  $x$  que verifica a condição anterior, ou seja, que está associado a um valor numérico da função inferior a 0,2, é  $x = 85$ 

Logo, podemos concluir que a dimensão mínima da amostra, para verificar as condições do enunciado é:

 $n = 85$ 

| X  | Y1          |
|----|-------------|
| 80 | 0,20568     |
| 81 | 0,20440     |
| 82 | 0,20315     |
| 83 | 0,20193     |
| 84 | 0,20072     |
| 85 | ${0,19954}$ |
| 86 | 0,19837     |

Exame – 2016, Ép. especial

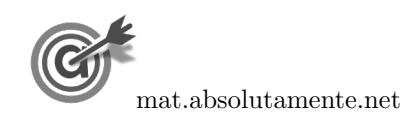

## 13[/23](#page-22-0)

- 22. Como a dimens˜ao da amostra recolhida pela Eduarda tem dimens˜ao superior a 30, podemos determinar o intervalo de confiança, sabendo:
	- A dimensão da amostra:  $n = 300$
	- A média amostral:  $\bar{x} = 3$  horas, ou seja  $3 \times 60 = 180$  minutos
	- O desvio padrão amostral:  $s=45$  minutos
	- O valor de  $z$  para um nível de confiança de 99%:  $z=2,576$

Assim, calculando os valores dos extremos do intervalo de confiança  $\left(\left|\overline{x}-z\frac{s}{\sqrt{n}},\overline{x}+z\frac{s}{\sqrt{n}}\right|\right)$ , e arredondando os valores com três casas decimais, temos:

$$
\left]180 - 2{,}576 \times \frac{45}{\sqrt{300}} \, ; \, 180 + 2{,}576 \times \frac{45}{\sqrt{300}} \right[ \approx ]173{,}307; 186{,}693[
$$

Assim, como 3 horas e 15 minutos correspondem a  $3 \times 60 + 15 = 195$  minutos, podemos verificar que este valor não pertence ao intervalo de confiança para o valor médio do tempo de duração da maratona.

Assim podemos afirmar com 99% de confiança que o tempo médio da duração foi inferior a 3 horas e 15 minutos, ou seja, que a Eduarda tinha razão para duvidar da afirmação do bloguista.

Exame – 2016,  $2.^a$  Fase

- 23. Como a amostra (pessoas presentes na tenda Chill) tem dimens˜ao superior a 30, podemos determinar o intervalo de confiança, sabendo:
	- A dimensão da amostra:  $n = 840 + 680 = 1520$
	- A proporção amostral de mulheres, arredondada com cinco casas decimais:  $\hat{p} = \frac{250}{8000}$  $\frac{200}{800} = 0,44737$
	- $\bullet$  O valor de  $z$  para um nível de confiança de 90%:  $z=1.645$

Assim, calculando os valores dos extremos do intervalo de confiança  $\left( \begin{array}{c} p \ \hat{p}-z\sqrt{\frac{\hat{p}(1-\hat{p})}{n}} \end{array} \right)$  $\frac{\overline{1-\hat{p})}}{n}$  ,  $\hat{p}+z\sqrt{\frac{\hat{p}(1-\hat{p})}{n}}$  $\overline{\frac{1-\hat{p})}{n}}\Bigg[\;\;\Bigg),$ e arredondando os valores com cinco casas decimais, temos:

$$
\left]0,44737-1,645\sqrt{\frac{0,44737(1-0,44737)}{1520}}\,;\,0,44737+1,645\sqrt{\frac{0,44737(1-0,44737)}{1520}}\right[\approx]0,42639;0,46835[
$$

Logo, o intervalo de confiança a 90%, para a proporção de mulheres presentes, por dia, na tenda Chill, no decurso do festival com os valores dos extremos do intervalo em percentagem, arredondados às unidades,  $\acute{e}$  | 43%; 47% [

Exame – 2016,  $1^a$  Fase

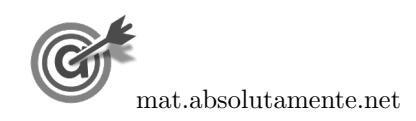

- 24. Como a amostra tem dimensão superior a 30, podemos determinar o intervalo de confiança, sabendo:
	- $\bullet~$ A dimensão da amostra: $n=220$
	- A proporção amostral das viagens com um tempo de voo menor ou igual a 45 minutos:  $\hat{p} = \frac{11}{200}$  $rac{1}{220}$  = 0,05
	- O valor de z para um nível de confiança de 95%:  $z = 1,960$

Assim, calculando os valores dos extremos do intervalo de confiança, para estimar a proporção de viagens com um tempo de voo menor ou igual a 45 minutos, nas ligações Lisboa-Faro  $\int \left| \hat{p} - z \sqrt{\frac{\hat{p}(1-\hat{p})}{n}} \right|$  $\overline{\frac{(-\hat{p})}{n}}$  ,  $\hat{p}+z\sqrt{\frac{\hat{p}(1-\hat{p})}{n}}$  $\overline{\frac{(-\hat{p})}{n}}$  , e arredondando os valores às milésimas, temos:

$$
\left] 0,05 - 1,960 \sqrt{\frac{0,05(1 - 0,05)}{220}}; 0,05 + 1,960 \sqrt{\frac{0,05(1 - 0,05)}{220}} \right[ \approx ]0,021;0,079[
$$

Exame – 2015, Ép. especial

- 25. Como a dimensão da amostra dos contratos da PTM tem dimensão superior a 30, podemos determinar o intervalo de confiança, sabendo:
	- A dimensão da amostra:  $n = 40$
	- A média amostral:  $\overline{x} = 6$  horas
	- O desvio padrão amostral:  $s = 0.5$  horas
	- O valor de z para um nível de confiança de 95%:  $z = 1.960$

Assim, calculando os valores dos extremos do intervalo de confiança para o atraso médio

 $\left(\left[\overline{x} - z\frac{s}{\sqrt{n}}, \overline{x} + z\frac{s}{\sqrt{n}}\right]\right)$ , e arredondando os valores com três casas decimais, temos: 1 0,5 0,5

$$
\left[6 - 1,960 \times \frac{0,5}{\sqrt{40}}; 6 + 1,960 \times \frac{0,5}{\sqrt{40}}\right] \approx \left] 5,845; 6,155 \right[
$$

Assim, a margem de erro do intervalo, ou seja, metade da amplitude do intervalo de confiança, arredondada às milésimas, é:

$$
\frac{\overline{x} + z\frac{s}{\sqrt{n}} - \left(\overline{x} - z\frac{s}{\sqrt{n}}\right)}{2} \approx \frac{6,155 - 5,845}{2} \approx 0,155
$$

Exame –  $2015$ ,  $2.^a$  Fase

- 26. Como a dimensão da amostra tem dimensão superior a 30, podemos determinar o intervalo de confiança, sabendo:
	- A dimensão da amostra:  $n = 200$
	- A média amostral:  $\bar{x} = 30.2$  horas
	- O desvio padrão amostral:  $s = 3.4$  horas
	- O valor de z para um nível de confiança de 95%:  $z = 1,960$

Assim, calculando os valores dos extremos do intervalo de confiança para o número médio de horas que os encartados dedicam à preparação do exame de condução  $\left(\left|\overline{x}-z\frac{s}{\sqrt{n}}\right|,\overline{x}+z\frac{s}{\sqrt{n}}\right| \right)$ , e arredondando os valores dos extremos às décimas, temos:

$$
\left[30,2-1,960 \times \frac{3,4}{\sqrt{200}}; 30,2+1,960 \times \frac{3,4}{\sqrt{200}}\right] \approx [29,7;30,7]
$$

Exame – 2015,  $1.^a$  Fase

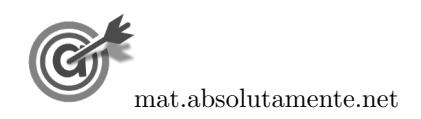

- 27. Pretendemos determinar a dimensão da amostra (admitindo que é superior a 30) para um intervalo de confianca, do qual conhecemos:
	- $\bullet$  A proporção de pacotes de açúcar, de uma caixa de 6 quilogramas que têm 8 ou mais gramas (52%):  $\hat{p}=0,52$
	- O valor de z para um nível de confiança de 95%:  $z = 1,960$
	- A amplitude do intervalo: 0,20

Assim, como a amplitude do intervalo de confiança  $\left( \begin{array}{c} p \ \hat{p}-z\sqrt{\frac{\hat{p}(1-\hat{p})}{n}} \end{array} \right)$  $\frac{\overline{(-\hat{p})}}{n}$  ,  $\hat{p}+z\sqrt{\frac{\hat{p}(1-\hat{p})}{n}}$  $\overline{\frac{(-\hat{p})}{n}}\bigg[\;\bigg), \, \acute{\text{e}}$ :

$$
\hat{p} + z\sqrt{\frac{\hat{p}(1-\hat{p})}{n}} - \left(\hat{p} - z\sqrt{\frac{\hat{p}(1-\hat{p})}{n}}\right) = \hat{p} + z\sqrt{\frac{\hat{p}(1-\hat{p})}{n}} - \hat{p} + z\sqrt{\frac{\hat{p}(1-\hat{p})}{n}} = 2z\sqrt{\frac{\hat{p}(1-\hat{p})}{n}}
$$

Substituindo os valores conhecidos podemos determinar o valor de n:

$$
2(1,960)\sqrt{\frac{0,52(1-0,52)}{n}} = 0,20 \Leftrightarrow 3,92 \times \sqrt{\frac{0,2496}{n}} = 0,20
$$

Inserindo na calculadora gráfica a expressão  $y = 3.92 \times \sqrt{\frac{0.2496}{x}}$  $\frac{100}{x}$ , e visualizando a tabela de valores da função, reproduzida na figura ao lado, podemos identificar o valor de  $x$  a que corresponde o valor mais próximo de 0,20, ou seja,  $x = 96$ 

Logo, podemos concluir que a dimensão da amostra, para que a amplitude do intervalo seja aproximadamente  $0,20$  é:

 $n = 96$ 

| X  | Y1     |
|----|--------|
| 92 | 0,2042 |
| 93 | 0,2031 |
| 94 | 0,2020 |
| 95 | 0,2009 |
| 96 | 0,1998 |
| 97 | 0,1986 |
| 98 | 0,1978 |

Exame – 2014,  $2^a$  Fase

28. Inserindo numa lista da calculadora gráfica os dados relativos à amostra de 40 dias, ou seja, os valores

0,1,2,2,2,1,3,2,1,1,3,4,1,3,3,0,1,5,4,2,0,4,1,3,4,4,2,4,5,3,3,1,2,4,8,5,0,1,8,4

e calculando as medidas estatísticas referentes a esta lista obtemos os valores da média e do desvio padrão da amostra:

- $\overline{x} = 2.675$  cafés por dia
- $s \approx 1,9267$  cafés por dia

Como a dimensão da amostra tem dimensão superior a 30, podemos determinar o intervalo de confiança, sabendo ainda:

- A dimensão da amostra:  $n = 40$
- O valor de z para um nível de confiança de 95%:  $z = 1,960$

Assim, calculando os valores dos extremos do intervalo de confiança o número médio de cafés bebidos, em cada dia,pelo Manuel  $\left( \left| \overline{x} - z\frac{s}{\sqrt{n}}, \overline{x} + z\frac{s}{\sqrt{n}} \right| \right)$ , e arredondando os valores dos extremos às milésimas, temos:

$$
\left[2,675 - 1,960 \times \frac{1,9267}{\sqrt{40}}; 2,675 + 1,960 \times \frac{1,9267}{\sqrt{40}} \right] \approx [2,078; 3,272]
$$

Exame – 2014,  $1.^a$  Fase

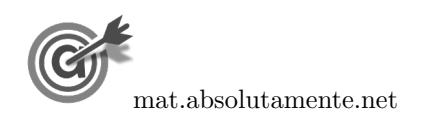

- 29. Como a dimens˜ao da amostra recolhida pelo diretor tem dimens˜ao superior a 30, podemos determinar o intervalo de confiança, sabendo:
	- A dimensão da amostra:  $n = 210$
	- A média amostral:  $\overline{x} = 1,80$  euros
	- O desvio padrão amostral:  $s = 1,10$  euros
	- O valor de  $z$  para um nível de confiança de 99%:  $z=2,576$

Assim, calculando os valores dos extremos do intervalo de confiança  $\left(\left|\overline{x}-z\frac{s}{\sqrt{n}},\overline{x}+z\frac{s}{\sqrt{n}}\right|\right)$ , e arredondando os valores com três casas decimais, temos:

$$
\left]1,8-2,576\times\frac{1,1}{\sqrt{210}}\,;\ 1,8+2,576\times\frac{1,1}{\sqrt{210}}\right[\approx]1,60;2,00[
$$

Assim, podemos afirmar que não há razão para duvidar do funcionário do bufete, uma vez o valor apontado por ele para o valor médio dos pedidos (1,90 euros) pertence ao intervalo de confiança determinado, ou seja, está compreendido entre 1,60 euros e 2 euros.

Exame – 2013,  $\acute{E}p$ . especial

16[/23](#page-22-0)

30. Como o valor médio do intervalo de confiança é a média amostral, temos que o valor médio de habitantes por ponto de acesso  $(\overline{x})$ , é:

$$
\overline{x} = \frac{546 + 554}{2} = 550
$$

Considerando o extremo superior do intervalo de confiança, temos que:  $\bar{x} + z \frac{s}{\sqrt{n}} = 554$ , e como a dimensão da amostra é  $n = 200$  e ainda  $z = 1,645$  (associado a um nível de confiança de 90%), logo o valor do desvio padrão amostral  $(s)$ , com arredondamento às unidades, é:

$$
550 + 1,645 \times \frac{s}{\sqrt{200}} = 554 \Leftrightarrow 1,645 \times \frac{s}{\sqrt{200}} = 554 - 550 \Leftrightarrow s = \frac{4 \times \sqrt{200}}{1,645} \Rightarrow s \approx 34
$$

Exame – 2013,  $2^a$  Fase

31. Determinando a proporção amostral dos sócios que têm pelos 3 filhos, ou seja, a proporção de sócios que  $t<sup>êm</sup> 3, 4$  ou 5 filhos, temos:

$$
\hat{p} = \frac{38 + 38 + 12}{200} = 0.44
$$

Considerando o intervalo de confiança para a proporção  $\left( \begin{array}{c} p \ \hat{p}-z \sqrt{\frac{\hat{p}(1-\hat{p})}{n}} \end{array} \right)$  $\frac{\overline{(-\hat{p})}}{n}$  ,  $\hat{p}+z\sqrt{\frac{\hat{p}(1-\hat{p})}{n}}$  $\overline{\frac{(-\hat{p})}{n}}$ , nomeadamente o limite superior (0,530426), temos que:

$$
\hat{p} + z\sqrt{\frac{\hat{p}(1-\hat{p})}{n}} = 0,530426
$$

Assim, substituindo os valores da proporção ( $\hat{p}$ ) e de n (n = 200), e resolvendo a equação, temos que:

$$
0,44 + z \times \sqrt{\frac{0,44(1 - 0,44)}{200}} = 0,530426 \Leftrightarrow z \times 0,035100 \approx 0,530426 - 0,44 \Leftrightarrow
$$
  

$$
\Leftrightarrow z \approx \frac{0,090426}{0,035100} \Leftrightarrow z \approx 2,576239
$$

Assim, temos que o nível de confiança associado ao valor  $z \approx 2.576$ , ou seja o nível de confiança do intervalo, é de 99%

Exame –  $2013$ ,  $1<sup>a</sup>$  Fase

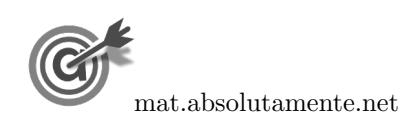

32. Como o valor médio do intervalo de confiança é a média amostral, temos que o valor médio das alturas dos alunos da amostra  $(\overline{x})$ , é:

$$
\overline{x} = \frac{160 + 178}{2} = 169
$$
 cm

Assim, como a dimensão da amostra recolhida pela direção tem dimensão superior a 30, podemos determinar o intervalo de confiança, sabendo:

- A dimensão da amostra:  $n = 40$
- A média amostral:  $\overline{x} = 169$  cm
- O desvio padrão amostral:  $s = 29$  cm
- O valor de z para um nível de confiança de 99%:  $z = 2,576$

Assim, calculando os valores dos extremos do intervalo de confiança  $\left(\left|\overline{x}-z\frac{s}{\sqrt{n}},\overline{x}+z\frac{s}{\sqrt{n}}\right|\right)$ , e arredondando os valores dos extremos às unidades, temos:

$$
\left[169 - 2{,}576 \times \frac{29}{\sqrt{40}}; 169 + 2{,}576 \times \frac{29}{\sqrt{40}}\right] \approx \left[157; 181\right]
$$

Exame – 2012,  $2.^a$  Fase

- 33. Pretendemos determinar a dimensão da amostra (admitindo que é superior a 30) para um intervalo de  $\rm confianca$  , do qual conhecemos:
	- O desvio padrão populacional:  $s = 3$
	- O valor de z para um nível de confiança de 95%:  $z = 1,960$
	- A amplitude do intervalo: 2

Assim, como a amplitude do intervalo de confiança  $\left( \left| \overline{x} - z \frac{s}{\sqrt{n}}, \overline{x} + z \frac{s}{\sqrt{n}} \right| \right)$ , é:

$$
\overline{x} + z\frac{s}{\sqrt{n}} - \left(\overline{x} - z\frac{s}{\sqrt{n}}\right) = \overline{x} + z\frac{s}{\sqrt{n}} - \overline{x} + z\frac{s}{\sqrt{n}} = 2z\frac{s}{\sqrt{n}}
$$

Substituindo os valores conhecidos podemos determinar o valor de n:

$$
2(1{,}960)\frac{3}{\sqrt{n}} = 2 \Leftrightarrow \frac{11{,}76}{\sqrt{n}} = 2
$$

Inserindo na calculadora gráfica a expressão  $y = \frac{11,76}{\sqrt{x}}$ , e visualizando a tabela de valores da função, reproduzida na figura ao lado, podemos identificar o menor valor de  $x$  a que corresponde um valor inferior ou igual a 2, ou seja,  $x = 35$ 

Logo, podemos concluir que a dimensão da amostra, para que a amplitude do intervalo seja, no máximo, 2 é:

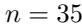

| X  | Y1     |
|----|--------|
| 30 | 2,1471 |
| 31 | 2,1122 |
| 32 | 2,0789 |
| 33 | 2,0472 |
| 34 | 2,0168 |
| 35 | 1,9878 |
| 36 | 1,9600 |

Exame – 2012,  $1^a$  Fase

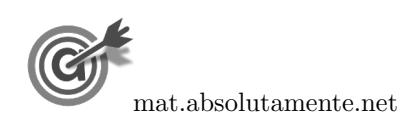

- 34. Como a amostra tem dimensão superior a 30, podemos determinar o intervalo de confiança, sabendo:
	- $\bullet\,$ A dimensão da amostra: $n=1000$
	- A proporção amostral de habitações com 2 televisores:  $\hat{p} = \frac{450}{1000}$  $\frac{100}{1000} = 0,45$
	- $\bullet~$  O valor de  $z$  para um nível de confiança de 90%:  $z=1{,}645$

Assim, calculando os valores dos extremos do intervalo de confiança  $\left( \begin{array}{c} p \ \hat{p}-z\sqrt{\frac{\hat{p}(1-\hat{p})}{n}} \end{array} \right)$  $\frac{\overline{1-\hat{p})}}{n}$  ,  $\hat{p}+z\sqrt{\frac{\hat{p}(1-\hat{p})}{n}}$  $\overline{\frac{1-\hat{p})}{n}}\Bigg[\;\Bigg),$  $e$ arredondando os valores às milésimas, temos:  $\,$ 

$$
\left]0,45 - 1,645\sqrt{\frac{0,45(1 - 0,45)}{1000}}; 0,45 + 1,645\sqrt{\frac{0,45(1 - 0,45)}{1000}}\right[\approx]0,424; 0,476[
$$

Assim, podemos concluir que, em 2009, o número de habitações em 2009 será superior a 42,4%, com probabilidade de 90%, ou seja, uma proporção maior que 12%, registada em 2001, pelo que não haverá razão para duvidar do aumento da percentagem de habitações portuguesas com 2 televisores, entre 2001 e 2009.

Exame – 2011,  $2.^a$  Fase

- 35. Como a amostra tem dimensão superior a 30, podemos determinar o intervalo de confiança, sabendo:
	- A dimensão da amostra:  $n = 500$
	- A proporção amostral dos livros produzidos com defeito:  $\hat{p} = \frac{8}{50}$  $\frac{6}{500} = 0,016$
	- O valor de z para um nível de confiança de 95%:  $z = 1.960$

Assim, calculando os valores dos extremos do intervalo de confiança de  $95\%$  $\int \left| \hat{p} - z \sqrt{\frac{\hat{p}(1-\hat{p})}{n}} \right|$  $\overline{\frac{(-\hat{p})}{n}}$  ,  $\hat{p}+z\sqrt{\frac{\hat{p}(1-\hat{p})}{n}}$  $\overline{\frac{(-\hat{p})}{n}}$  ), para a proporção de livros produzidos com defeito, diariamente, na gráfica SOS-Livros, e arredondando os valores com três casas decimais, temos:

$$
\left] 0,016 - 1,960 \sqrt{\frac{0,016(1 - 0,016)}{500}} \, ; \, 0,016 + 1,960 \sqrt{\frac{0,016(1 - 0,016)}{500}} \right[ \approx ]0,005; 0,027[
$$

Exame – 2011,  $1^a$  Fase

- 36. Como a amostra tem dimensão superior a 30, podemos determinar o intervalo de confiança, sabendo:
	- A dimensão da amostra:  $n = 5000$
	- A proporção amostral de dadores de sangue com o grupo sanguíneo O:  $\hat{p} = 0.35 + 0.06 = 0.41$
	- O valor de  $z$  para um nível de confiança de 99%:  $z=2,576$

Assim, calculando os valores dos extremos do intervalo de confiança  $\left( \begin{array}{c} p \ \hat{p}-z\sqrt{\frac{\hat{p}(1-\hat{p})}{n}} \end{array} \right)$  $\frac{\overline{1-\hat{p})}}{n}$  ,  $\hat{p}+z\sqrt{\frac{\hat{p}(1-\hat{p})}{n}}$  $\overline{\frac{1-\hat{p})}{n}}\bigg[\,\,\bigg),$ para a proporção de dadores com o grupo sanguíneo O, e arredondando os valores às centésimas, temos:

$$
\left] 0,41 - 2,576 \sqrt{\frac{0,41(1 - 0,41)}{5000}} \; ; \; 0,41 + 2,576 \sqrt{\frac{0,41(1 - 0,41)}{5000}} \right[ \approx ]0,39;0,43[
$$

Exame – 2010,  $2^a$  Fase

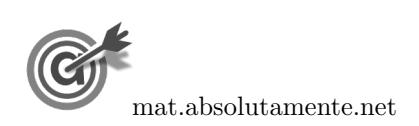

- 37. Como a dimens˜ao da amostra das faturas recolhida pelo contabilista tem dimens˜ao superior a 30, podemos determinar o intervalo de confiança, sabendo:
	- A dimensão da amostra:  $n = 500$
	- $\bullet\,$ A média amostral: $\overline{x} = 830 \in$
	- O desvio padrão amostral:  $s = 220 \in$
	- O valor de  $z$  para um nível de confiança de 99%:  $z=2,576$

Assim, calculando os valores dos extremos do intervalo de confiança  $\left(\left|\overline{x}-z\frac{s}{\sqrt{n}},\overline{x}+z\frac{s}{\sqrt{n}}\right|\right)$ , e arredondando os valores às centésimas, temos:

$$
830 - 2,576 \times \frac{220}{\sqrt{500}}; 830 + 2,576 \times \frac{220}{\sqrt{500}} \left[ \approx \left| 804,66; 855,34 \right| \right]
$$

Assim, como existem razões para duvidar da afirmação do gerente, porque com probabilidade de 99%, o valor médio das faturas da empresa é superior a  $804 \infty$ , ou seja, um valor acima do estimado pelo gerente  $(800 \in ).$ 

Exame –  $2010$ ,  $1.^a$  Fase

19[/23](#page-22-0)

- 38. Como a amostra das mensagens tem dimensão superior a 30, podemos determinar o intervalo de confiança, sabendo:
	- A dimensão da amostra:  $n = 250$
	- A proporção amostral das mensagens com 30 caracteres:  $\hat{p} = \frac{125}{250}$  $\frac{125}{250} = 0,5$
	- $\bullet$  O valor de  $z$  para um nível de confiança de 95%:  $z=1,\!960$

Assim, calculando os valores dos extremos do intervalo de confiança  $\left( \begin{array}{c} p \ \hat{p}-z\sqrt{\frac{\hat{p}(1-\hat{p})}{n}} \end{array} \right)$  $\frac{\overline{1-\hat{p})}}{n}$  ,  $\hat{p}+z\sqrt{\frac{\hat{p}(1-\hat{p})}{n}}$  $\overline{\frac{1-\hat{p})}{n}}\Bigg[\;\;\Bigg),$ para estimar a proporção de mensagens com a extensão de 30 caracteres recebidas no telemóvel pelos alunos da escola da Marta, e arredondando os valores às centésimas, temos:

$$
\left] 0,5 - 1,960 \sqrt{\frac{0,5(1 - 0,5)}{250}}; 0,5 + 1,960 \sqrt{\frac{0,5(1 - 0,5)}{250}} \right[ \approx ]0,44;0,56[
$$

Exame – 2009,  $2^{\text{a}}$  Fase

- 39. Como a dimens˜ao da amostra dos agregados familiares de Monte daa Azinha tem dimens˜ao superior a 30, podemos determinar o intervalo de confiança, sabendo:
	- $\bullet\,$ A dimensão da amostra: $n=50$
	- A média amostral:  $\overline{x} = 270 \in$
	- $\bullet~$  O desvio padrão amostral:  $s=100~\text{€}$
	- O valor de  $z$  para um nível de confiança de 95%:  $z = 1,960$

Assim, calculando os valores dos extremos do intervalo de confiança para estimar o valor médio das despesas com a alimentação dos agregados familiares  $\left( \left| \overline{x} - z \frac{s}{\sqrt{n}}, \overline{x} + z \frac{s}{\sqrt{n}} \right| \right)$ , e arredondando os valores  $\alpha$ s centésimas, temos:

$$
\left[270 - 1,960 \times \frac{100}{\sqrt{50}}; 270 + 1,960 \times \frac{100}{\sqrt{50}}\right] \approx \left[242,28; 297,72\right]
$$

Exame – 2009,  $1.^a$  Fase

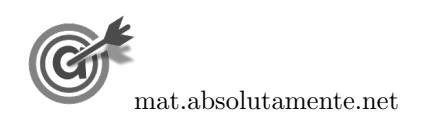

- 40. Como a amostra tem dimensão superior a 30, podemos determinar o intervalo de confiança, sabendo:
	- A dimensão da amostra:  $n = 4738 25 = 4713$
	- $\bullet$  A proporção amostral dos estudantes do ensino secundário que se identificam como sendo apaixonados pela leitura:  $\hat{p} = \frac{221}{4716}$  $\frac{224}{4713} \approx 0,0469$
	- O valor de z para um nível de confiança de 95%:  $z = 1,960$

Assim, calculando os valores dos extremos do intervalo de confiança, para a proporção de estudantes do ensino secundário, do Continente, que se identificam como sendo apaixonados pela leitura

$$
\left(\int \hat{p} - z\sqrt{\frac{\hat{p}(1-\hat{p})}{n}}, \hat{p} + z\sqrt{\frac{\hat{p}(1-\hat{p})}{n}}\right), \text{ e arredondando os valores às milésimas, temos:}
$$
\n
$$
\left[0,0469 - 1,960\sqrt{\frac{0,0469(1-0,0469)}{4713}}\right]; \quad 0,0469 + 1,960\sqrt{\frac{0,0469(1-0,0469)}{4713}}\right] \approx [0,041; 0,053]
$$
\nExame – 2008, 2.ª Fase

- 41. Como a amostra dos inquéritos tem dimensão superior a 30, podemos determinar o intervalo de confiança,
	- $\bullet\,$ A dimensão da amostra: $n=300$

sabendo:

- A proporção amostral dos inquiridos que desejam prosseguir estudos:  $\hat{p} = \frac{220}{300}$  $\frac{220}{300} \approx 0,7333$
- $\bullet$  O valor de  $z$  para um nível de confiança de 99%:  $z=2{,}576$

Assim, calculando os valores dos extremos do intervalo de confiança  $\left( \begin{array}{c} p \ \hat{p}-z\sqrt{\frac{\hat{p}(1-\hat{p})}{n}} \end{array} \right)$  $\frac{\overline{1-\hat{p})}}{n}$  ,  $\hat{p}+z\sqrt{\frac{\hat{p}(1-\hat{p})}{n}}$  $\overline{\frac{1-\hat{p})}{n}}\bigg[\;\bigg),$ para a proporção de jovens dessa região que desejam prosseguir estudos e arredondando os valores às milésimas, temos:

$$
\left] 0,7333 - 2,576 \sqrt{\frac{0,7333(1 - 0,7333)}{300}}; 0,7333 + 2,576 \sqrt{\frac{0,7333(1 - 0,7333)}{300}} \right[ \approx ]0,668; 0,7995
$$
  
Example 2008. 1.8 See

42. Como o quadrado do desvio padrão é a variância, podemos determinar o valor do desvio padrão amostral, calculando a raiz quadrada da variância e como a dimensão da amostra tem dimensão superior a 30, podemos determinar o intervalo de confiança, sabendo:

- $\bullet~$ A dimensão da amostra: $n=100$
- A média amostral:  $\overline{x} = 5.5$  cm
- O desvio padrão amostral:  $s = \sqrt{0.043} \approx 0.207$  cm
- O valor de z para um nível de confiança de 95%:  $z = 1,960$

Assim, calculando os valores dos extremos do intervalo de confiança para o comprimento médio dos parafusos produzidos pela máquina  $\left( \left| \overline{x} - z \frac{s}{\sqrt{n}}, \overline{x} + z \frac{s}{\sqrt{n}} \right| \right)$ , e arredondando os valores dos extremos  $\alpha$ s centésimas, temos:

$$
\left]5,5-1,960 \times \frac{0,207}{\sqrt{100}}; 5,5+1,960 \times \frac{0,207}{\sqrt{100}} \right[ \approx ]5,46;5,54[
$$

Exame –  $2007$ ,  $2.^a$  Fase

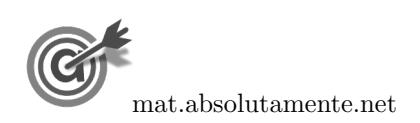

21[/23](#page-22-0)

43.1. A especialista tem razão.

Como o inquérito foi feito aos frequentadores que estavam na sala, deixou de fora todos aqueles que não conseguiram entrar após uma, ou mais tentativas, e desistiram.

Se a amostra incluísse todos os jogadores que tentaram aceder ao site, incluindo os que desistiram ap´os uma ou mais tentativas sem sucesso, a percentagem de entradas na primeira tentativa seria menor, porque estes jogadores - que ficaram excluídos da amostra - teriam todos reportado uma tentativa mal sucedida de entrar `a primeira tentativa, o que significaria um valor menor para a probabilidade referida daquele que foi encontrado com a amostra escolhida.

- 43.2. Como a amostra tem dimensão superior a 30, podemos determinar o intervalo de confiança, sabendo:
	- $\bullet\,$ A dimensão da amostra: $n=50$
	- A proporção amostral dos inquiridos que desejam prosseguir estudos:  $\hat{p} = \frac{39}{50}$  $\frac{50}{50} = 0,78$
	- O valor de  $z$  para um nível de confiança de 95%:  $z=1,960$

Assim, calculando os valores dos extremos do intervalo de confiança  $\left(\begin{array}{cc} \frac{\hat{p}}{2} - z\sqrt{\frac{\hat{p}(1-\hat{p})}{n}} \end{array}\right)$  $\frac{\overline{1-\hat{p})}}{n}$  ,  $\hat{p}+z\sqrt{\frac{\hat{p}(1-\hat{p})}{n}}$  $\overline{\frac{1-\hat{p})}{n}}\left[\begin{array}{c}\right], \end{array}$ para a proporção de pessoas que, efetivamente, conseguiram entrar à primeira tentativa e arredondando os valores às milésimas, temos:

$$
\left] 0,78 - 1,960 \sqrt{\frac{0,78(1 - 0,78)}{50}}; 0,78 + 1,960 \sqrt{\frac{0,78(1 - 0,78)}{50}} \right[ \approx ]0,665; 0,895[
$$

Exame – 2007,  $1.^a$  Fase

44.

- 44.1. Como a diferença entre as estimativas pontuais para a votação dos dois partidos é 41 39 = 2%, e, por isso inferior à margem de erro  $(6\%)$ , podemos afirmar que, de acordo com a sondagem, os dois partidos estavam em «empate técnico».
- 44.2. Como a margem de erro da sondagem era de  $6\%$  e o nível de confiança de  $95\%$ , a sondagem previu que com 95% de probabilidade a votação no partido X estaria compreendida entre 39 − 6 = 33% e  $39 + 6 = 45\%.$

Da mesma forma a sondagem previu com a mesma probabilidade que a votação no partido Y estaria compreendida entre  $41 - 6 = 35\%$  e  $41 + 6 = 47\%.$ 

Assim, o facto do partido X ter saído vencedor é compatível com a previsão da sondagem, porque a previsão da votação nos dois partidos não implicam que o partido X tivesse obtido um valor inferior à votação do partido Y (por exemplo, de acordo com a sondagem, o partido X poderia ter obtido uma votação até 45% e o partido Y uma votação de  $35\%$ ).

Desta forma não existem motivos para se concluir que a sondagem estava mal feita.

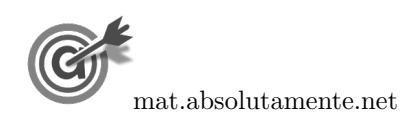

43.

44.3. A margem de erro do intervalo, ou seja, metade da amplitude do intervalo de confiança, é dado por:

$$
\frac{\hat{p} + z\sqrt{\frac{\hat{p}(1-\hat{p})}{n} - \left(\hat{p} - z\sqrt{\frac{\hat{p}(1-\hat{p})}{n}}\right)}}{2} = \frac{\hat{p} + z\sqrt{\frac{\hat{p}(1-\hat{p})}{n} - \hat{p} + z\sqrt{\frac{\hat{p}(1-\hat{p})}{n}}}}{2} = \frac{2z\sqrt{\frac{\hat{p}(1-\hat{p})}{n}}}{2} = z\sqrt{\frac{\hat{p}(1-\hat{p})}{n}}
$$

Como a proporção da amostra, ou seja a estimativa pontual, no caso do partido X é  $\hat{p} = 0.39$  e o valor de z para um nível de confiança de 95% é  $z = 1,960$ , temos que a margem de erro, em função da dimensão da amostra, será de 0,06 (6%), se:

$$
1{,}960\sqrt{\frac{0{,}39(1-0{,}39)}{n}} = 0{,}06
$$

Inserindo na calculadora gráfica a expressão  $y = 1{,}960\sqrt{\frac{0{,}39(1-0{,}39)}{0}}$  $\frac{\infty,00}{x}$ e visualizando a tabela de valores da função, reproduzida na figura ao lado, podemos identificar o menor valor de x a que corresponde um valor aproximado de 0,03, ou seja,  $x = 35$ 

Logo, podemos concluir que a dimensão da amostra, para que a margem de erro seja aproximadamente 0,06 é um valor próximo de:

$$
n = 254
$$

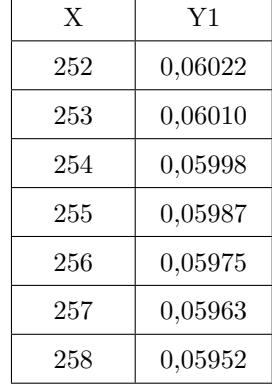

Ainda recorrendo à tabela, podemos verificar que o valor da margem de erro que correspondente à duplicação da dimensão da amostra, ou seja,  $n = 2 \times 254 = 508$ , será aproximadamente 4%, pelo que não é verdade que a duplicação da dimensão da amostra implique a redução da margem de erro para metade, ou seja, a afirmação é falsa.

Exame – 2006,  $2.^a$  Fase

## 45.

45.1. Como a amostra tem dimensão superior a 30, podemos determinar o intervalo de confiança, sabendo:

- $\bullet~$ A dimensão da amostra: $n=15\,800$
- A proporção amostral de cidadãos que se avaliaram no nível 1:  $\hat{p} = 0.10$  (correspondente a 10%)
- O valor de  $z$  para um nível de confiança de 99%:  $z=2,576$

Assim, calculando os valores dos extremos do intervalo de confiança  $\left(\begin{array}{cc} \frac{\hat{p}}{2} - z\sqrt{\frac{\hat{p}(1-\hat{p})}{n}} \end{array}\right)$  $\frac{\overline{1-\hat{p})}}{n}$  ,  $\hat{p}+z\sqrt{\frac{\hat{p}(1-\hat{p})}{n}}$  $\overline{\frac{1-\hat{p})}{n}}\Bigg[\;\Bigg),$ 

para a proporção de cidadãos da UE, com 15 ou mais anos, que consideram não saber nada (nível 1) sobre as políticas e instituições da UE, e arredondando os valores às milésimas, temos:

$$
\left] 0,1 - 2{,}576\sqrt{\frac{0{,}1(1-0{,}1)}{15800}} \; ; \; 0{,}1 + 2{,}576\sqrt{\frac{0{,}1(1-0{,}1)}{15800}} \right[ \approx ]0{,}094;0{,}106[
$$

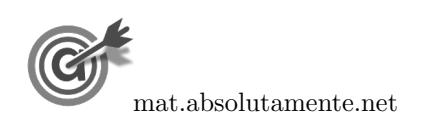

23[/23](#page-22-0)

<span id="page-22-0"></span>45.2. A margem de erro do intervalo é metade da amplitude do intervalo de confiança.

Assim, considerando  $\hat{p} = 0.5$  e  $n = 100$  o intervalo, com um nível de confiança de 95% a que corresponde o valor  $z = 1,960$ , o intervalo de confiança para a proporção  $p$ , é:

$$
\left]0,5-1,960\sqrt{\frac{0,5(1-0,5)}{100}};0,5+1,960\sqrt{\frac{0,5(1-0,5)}{100}}\right[ = ]0,402;0,598]
$$

Desta forma, para este intervalo, a margem de erro é:  $\frac{0,598 - 0,402}{2} = 0,098$ Mantendo os mesmos valores para  $\hat{p}$  e z, e variando a dimensão da amostra, obtemos os seguintes intervalos de confiança e as respetivas margens de erro:

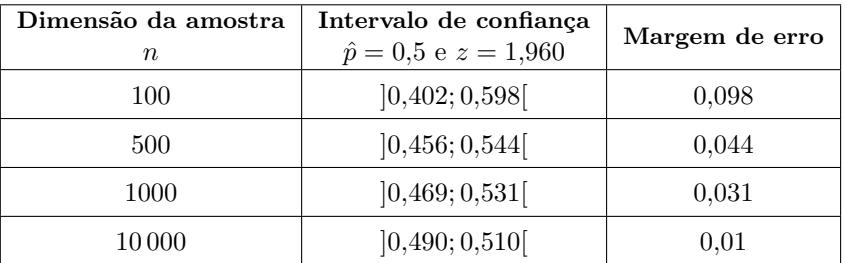

Desta forma, podemos observar que, mantendo a confiança a margem de erro diminui com o aumento da dimensão da amostra.

Exame – 2006,  $1.^a$  Fase

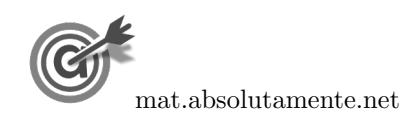